# **Machine-Level Programming V: Memory Layout and Buffer Overflows**

CSci 2021: Machine Architecture and Organization Lecture #14, February 20th, 2015 **Your instructor:** Stephen McCamant

### **Based on slides originally by:** Randy Bryant, Dave O'Hallaron, Antonia Zhai

## **Today**

- **Memory Layout**
- **Buffer Overflow vulnerability** 
	- **Protection**

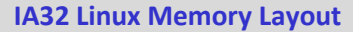

### **B** Stack

- Runtime stack (Ubuntu sets 8MB soft limit) **E.g., local variables**
- **Heap** 
	- **Dynamically allocated storage**
	- When call malloc(), calloc(), new()
- **Data**
	- **E** Statically allocated data
	- E.g., arrays & strings declared in code
- **Text**
	- **Executable machine instructions**
	- **-** Read-only

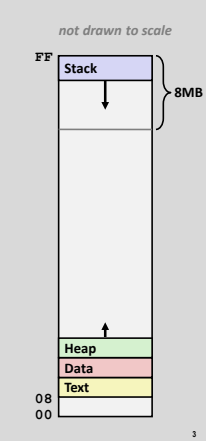

**1**

**5**

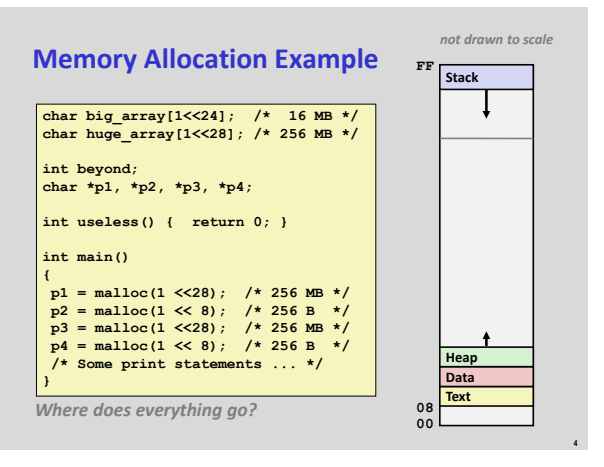

**2**

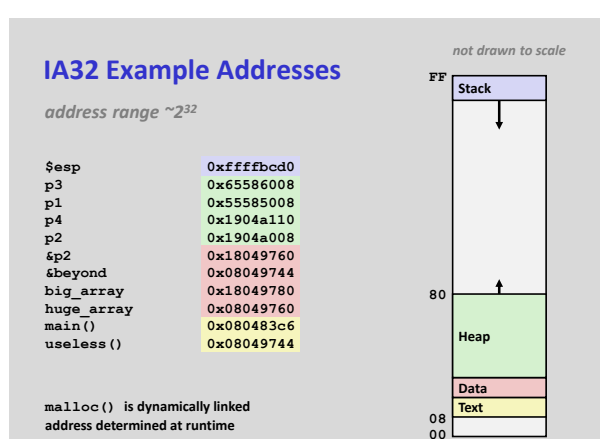

Upper 2 hex digits = 8 bits of address

## **IA32 Layout Variations**

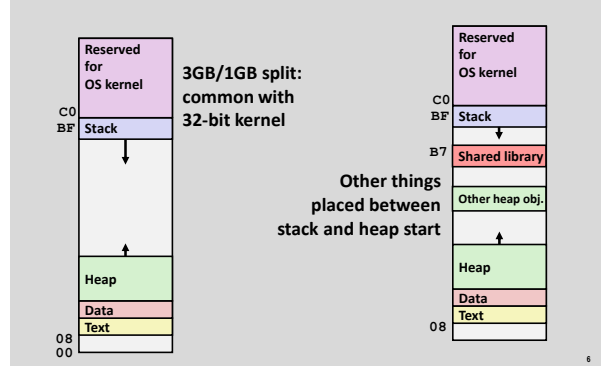

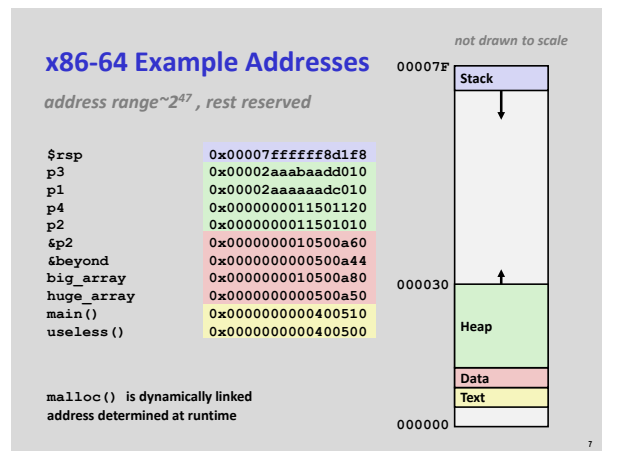

# **Today Memory Layout**

- **Buffer Overflow** 
	- **•** Vulnerability **Protection**

## **Internet Worm and IM War**

- **November, 1988**
	- Internet Worm attacks thousands of Internet hosts.
	- How did it happen?

## **Internet Worm and IM War**

### **November, 1988**

- Internet Worm attacks thousands of Internet hosts.
- How did it happen?

## **July, 1999**

**9**

**11**

- Microsoft launches MSN Messenger (instant messaging system).
- Messenger clients can access popular AOL Instant Messaging Service (AIM) servers

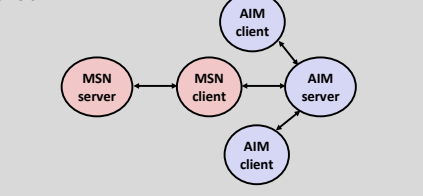

**8**

**10**

**12**

## **Internet Worm and IM War (cont.)**

### **August 1999**

- Mysteriously, Messenger clients can no longer access AIM servers.
- **Microsoft and AOL begin the IM war:** 
	- AOL changes server to disallow Messenger clients
	- Microsoft makes changes to clients to defeat AOL changes.
	- At least 13 such skirmishes.
- What was the final round in the war?

### **The Internet Worm and AOL/Microsoft War were both based on** *stack buffer overflow* **exploits!**

- many library functions do not check argument sizes.
- allows target buffers to overflow.

# **String Library Code**

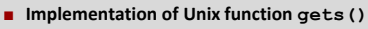

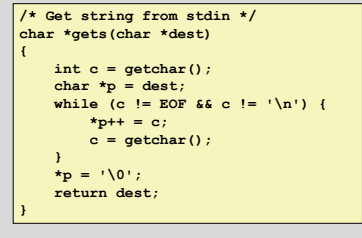

- No way to specify limit on number of characters to read
- **Similar problems with other library functions** 
	- **strcpy, strcat**: Copy strings of arbitrary length
	- **scanf, fscanf, sscanf,** when given **%s** conversion specification

#### **Vulnerable Buffer Code void call\_echo() {** echo $\overline{()}$ ; **} /\* Echo Line \*/ void echo() { char buf[4]; /\* Way too small! \*/ gets(buf); puts(buf); } unix>**./bufdem **Type a string:***1234567* **1234567 unix>./bufdemo Type a string:***12345678* **Segmentation Fault unix>./bufdemo Type a string:***123456789ABC* **Segmentation Fault**

**13**

**17**

### **Buffer Overflow Disassembly 80485c5: 55 push %ebp 80485c6: 89 e5 mov %esp,%ebp 80485c8: 53 push %ebx 80485c9:** 83 ec 14<br>80485cc: 8d 5d f8 **80485cc: 8d 5d f8 lea 0xfffffff8(%ebp),%ebx 80485cf: 89 1c 24 mov %ebx,(%esp) 80485d2: e8 9e ff ff ff call 8048575 <gets> 80485d7: 89 1c 24 mov %ebx,(%esp) 80485da: e8 05 fe ff ff call 80483e4 <puts@plt> 80485df: 83 c4 14 add \$0x14,%esp 80485e2: 5b pop %ebx 80485e3: 5d pop %ebp 80485e4: c3 ret 80485eb: e8 d5 ff ff ff call 80485c5 <echo> 80485f0: c9 leave 80485f1: c3 ret call\_echo: echo:**

**14**

# **Buffer Overflow Stack**

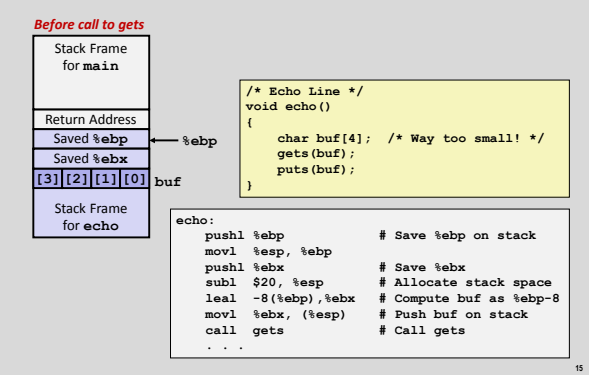

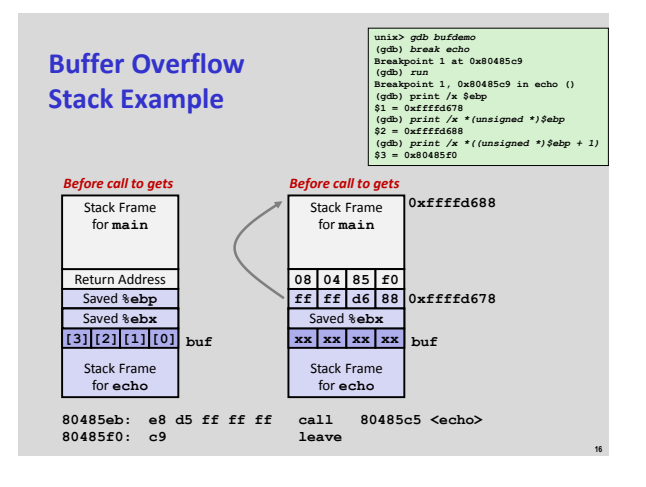

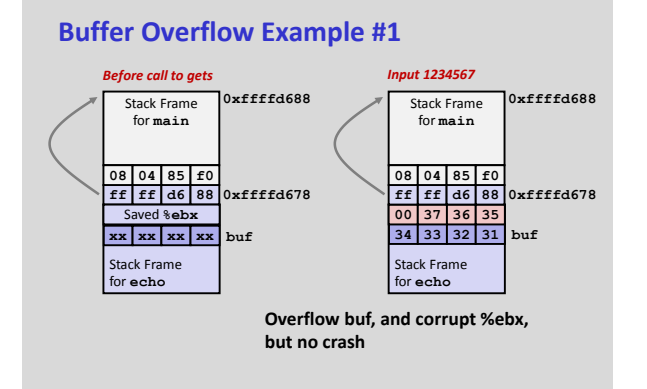

#### **Buffer Overflow Example #2 Frame pointer corrupted** Stack Frame for **echo xx xx xx xx buf** Stack Frame for **echo 34 33 32 31 buf 00 0xffffd678 ff ff d6 38 37 36 35** *Before call to gets Input 12345678* **. . . 80485eb: e8 d5 ff ff ff call 80485c5 <echo> 80485f0: c9 leave # Set %ebp to corrupted value 80485f1: c3 ret 0xffffd678 ff ff d6 88** Stack Frame 0xffffd688 for **main 08 04 85 f0** Stack Frame 0xffffd688 for **main 08 04 85 f0** Saved **%ebx**

**18**

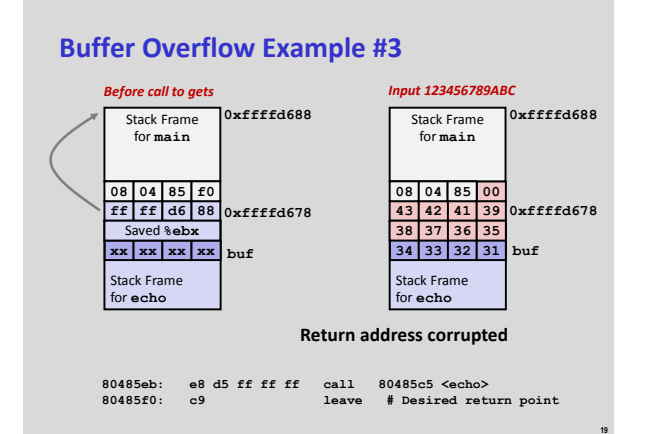

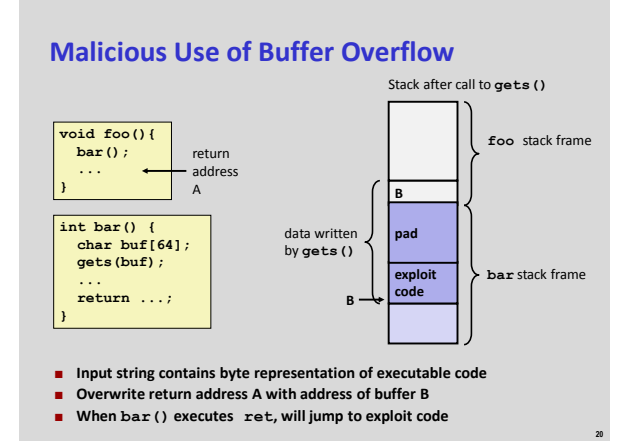

## **Discussion Break: Unknown Addresses?**

- **Basic attack requires attacker to know address B of buffer**
- **Is an attack still possible if B is variable?**
- **E.g. what if attacker only knows B +/- 30?**

### **Some possible attack strategies:**

- **Try attack repeatedly**
- "NOP sled": (0x90 is one-byte no-operation in IA32)

**NOP NOP NOP NOP NOP NOP NOP NOP NOP NOP NOP NOP Exploit Code**

## **Exploits Based on Buffer Overflows**

 *Buffer overflow bugs allow remote machines to execute arbitrary code on victim machines*

#### **Internet worm**

- Early versions of the finger server (fingerd) used **gets()** to read the argument sent by the client:
	- **finger droh@cs.cmu.edu**
- Worm attacked fingerd server by sending phony argument:
	- **finger** *"exploit-code padding new-returnaddress"*
	- exploit code: executed a root shell on the victim machine with a direct TCP connection to the attacker.

## **Exploits Based on Buffer Overflows**

### *Buffer overflow bugs allow remote machines to execute arbitrary code on victim machines*

- **IM War**
	- AOL exploited existing buffer overflow bug in AIM clients
	- exploit code: returned 4-byte signature (the bytes at some location in the AIM client) to server.
	- When Microsoft changed code to match signature, AOL changed signature location.

Date: Wed, 11 Aug 1999 11:30:57 -0700 (PDT)<br>From: Phil Bucking <philbucking@yahoo.com><br>Subject: AOL exploiting buffer overrun bug in their own software!<br>To: rms@pharlap.com

Mr. Smith,

**21**

**23**

I am writing you because I have discovered something that I think you<br>might find interesting because you are an Internet security expert with<br>experience in this area. I have also tried to contact AOL but received<br>no respon

I am a developer who has been working on a revolutionary new instant messaging client that should be released later this year.

...<br>It appears that the AIM client has a buffer overrun bug. By itself<br>this might not be the end of the world, as MS surely has had its share.<br>But AOL is now \*exploiting their own buffer overrun bug\* to help in<br>its efforts

.... Since you have significant credibility with the press I hope that you can use this information to help inform people that behind AOL's friendly exterior they are nefariously compromising peoples' security.

Sincerely, Phil Bucking Founder, Bucking Consulting philbucking@yahoo.com

*This email originated from within Microsoft; the employee was "disciplined"*

**4**

**22**

**24**

## **Avoiding Overflow Vulnerability**

**/\* Echo Line \*/ void echo() { char buf[4]; /\* Way too small! \*/ fgets(buf, 4, stdin); puts(buf); }**

### **Use library routines that limit string lengths fgets** instead of **gets**

- **strncpy** instead of **strcpy**
- 
- Don't use **scanf** with plain **%s** conversion specification Use **fgets** to read the string
	- Or use **%***n***s** where *n* is a suitable integer

## **System-Level Protections**

### **Randomized stack offsets**

- At start of program, allocate random amount of space on stack
- **Makes it difficult for hacker to predict** beginning of inserted code
- **Modern version: address space layout** randomization "ASLR"

## **Nonexecutable data segments**

**26**

**28**

**30**

- In traditional x86, can mark region of memory as either "read-only" or "writeable"
- Can execute anything readable More recent processors added explicit way to disable "execute" permission, e.g. for stack

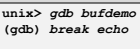

- **(gdb)** *run* **(gdb) print /x \$ebp \$1 = 0xffffc638**
- **(gdb) run (gdb) print /x \$ebp \$2 = 0xffffbb08**

**(gdb) run (gdb) print /x \$ebp \$3 = 0xffffc6a8**

**27**

**29**

## **Stack Canaries**

### **Idea**

 Place special value ("canary") on stack just beyond buffer **•** Check for corruption before exiting function

### **GCC Implementation**

- **-fstack-protector**
- **-fstack-protector-all**

**unix>***./bufdemo-protected* **Type a string:***1234* **1234 unix>./bufdemo-protected Type a string:***12345* **\*\*\* stack smashing detected \*\*\***

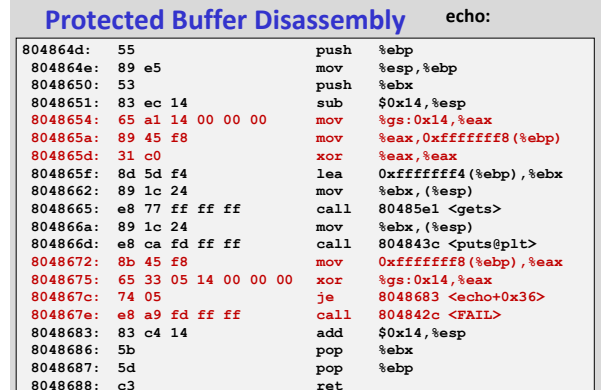

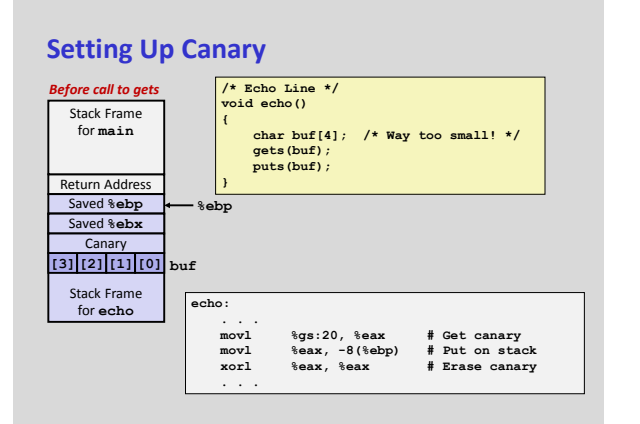

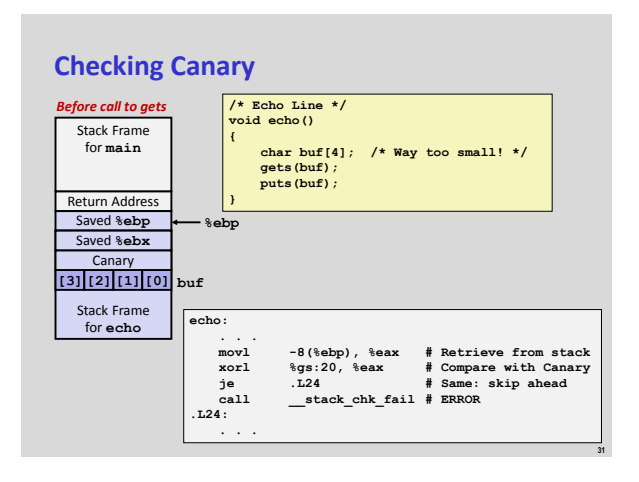

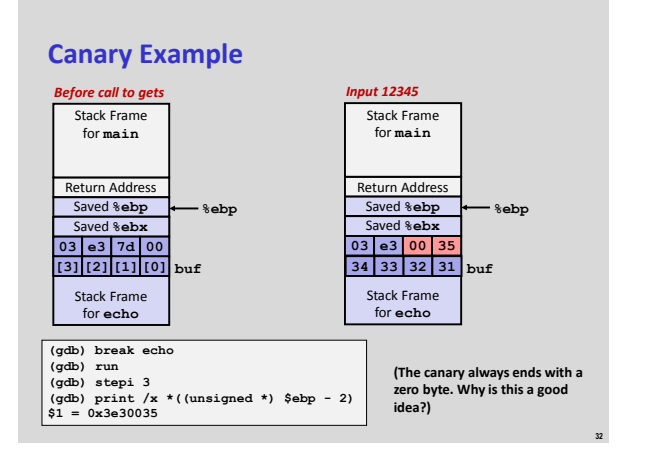

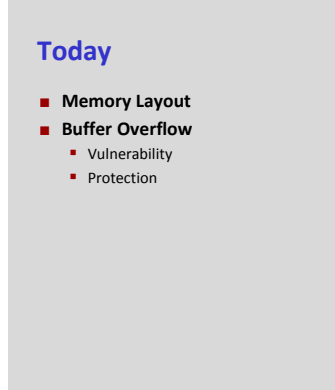

**34**